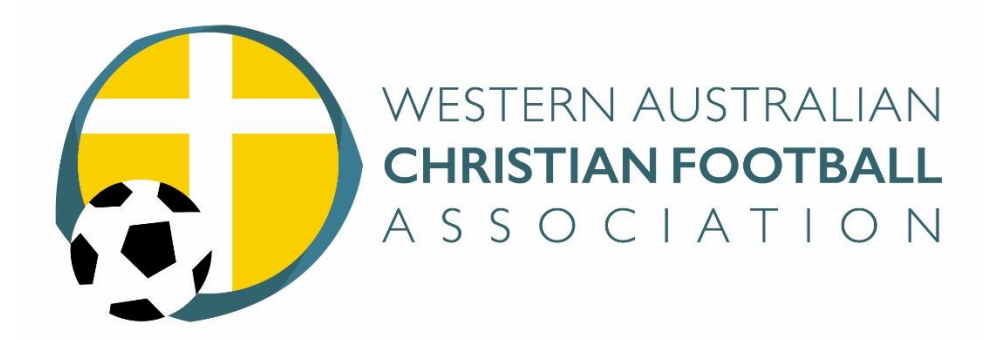

## **Instructions on completing the Referee Match Report Form**

These are the instructions for filling out the referee match report.

Please note: If after being shown the RED Card the player commits more offences you are required to complete a report for each offence..

- 1. If you are doing this on a computer at this point save the document.
- 2. The Document name should be : WACFA Date Time Age Group Referee name
- 3. Identify the Competition (cross the appropriate box WACFA is not shown so leave blank)
- 4. Identify yourself and your role in the match [i.e. Referee, Assistant Referee, 4th Official] (2 items)
- 5. Identify your FFA Registration Number
- 6. Identify the match (6 items)
- 7. Identify the person being reported (4 items) **This means the name of the person**
- 8. Identify the minute of the game when the player was sent off. (eg 25th, 66th)
- 9. Indicate the reason

a. **RED Card Offence**: Place only one cross in the first 6 areas of send off offences **(Red cards 1 - 6)**, with an extra mark where indicated if the offence was committed against a match official

b. **Two Yellow Cards Offence**: Both minutes for the two offences if the player is sent off for two cautions **(Red card 7)** and **(Yellow cards 1 - 7)**

c. **Any Other Incidents Offence** : One cross if this is for any of the Law 5 dot point 18 incidents.

- 10. Describe the incident clearly and concisely (If you need assistance ask for it)
- 11. Save the document (the footer at the bottom of the pages will automatically change to give you a report number based on the file name)

Send this report to WACFA

a. Email [admin@wacfa.com.au](mailto:admin@wacfa.com.au)

b. Post : WACFA , PO Box 41, Thornlie WA 6988

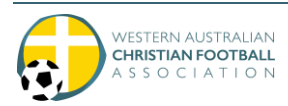